## AutoCAD For PC [2022]

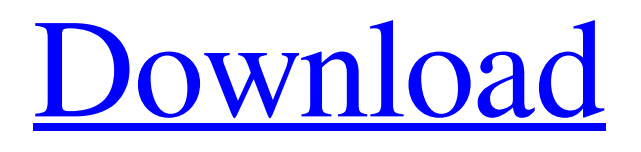

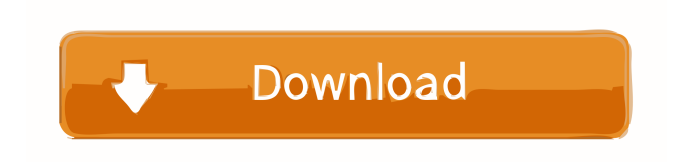

**AutoCAD Crack + Registration Code [Mac/Win]**

by Marv Software Category: Web AutoCAD is a commercial computer-aided design (CAD) and drafting software application. Developed and marketed by Autodesk, AutoCAD was first released in December 1982 as a desktop app running on microcomputers with internal graphics controllers. Before AutoCAD was introduced, most commercial CAD programs ran on mainframe computers or minicomputers, with each CAD operator (user) working at a separate graphics terminal. AutoCAD is also available as mobile and web apps. by focktor What is AutoCAD? by mac\_wise What is AutoCAD? AutoCAD is a computer-aided design (CAD) and drafting software application for professional drafters, CAD designers, and architects. It is part of the Autodesk

product suite and is used for architecture, electrical, mechanical, and architectural engineering. With AutoCAD, a drawing is automatically generated, on the fly, when the user types or selects certain commands. By using it, you can create a whole project and view it in real time. You can also create and open projects, add, modify, and delete objects, and resize, rotate, and position them. by rubick AutoCAD is the most popular Computer Aided Design (CAD) program which is used by a large number of engineers and architects all over the world. The tool helps in designing and planning the structures and mechanical components. The designers can create their own 3D models and make use of the AutoCAD application to view and edit the designs. by Nilesh1 Is it good software? by rais Is it good software? I wanted to get this software. First I checked it's cost and found that it's \$1500. It looked good to me, and I downloaded the software. I started to use it, and in no time, I had no clue how to use the program, and I couldn't understand it's inner workings. by vdsp Is it good software? by robin Is it good software? It's pretty good. When you download it for use, it's too long to download. I have a G3 iMac so it's slow for me. So I just work at my Mac. by Jon

## **AutoCAD Serial Number Full Torrent**

AutoCAD Free Download Architecture is a computer-aided drafting (CAD) application that has a user-friendly interface. It allows non-architects to create three-dimensional models and have them appear on a two-dimensional layout. The software has capabilities to create BIM models as well. AutoCAD Serial Key Architecture has a number of features that make it unique from other CAD software, and these features are: \* \*\*Drawing creation\*\* : The software is primarily used to create building models. This is accomplished by using the DWG file format, which is readable by multiple CAD software applications. This format is the most widely used drawing format in the industry. \* \*\*Modeling\*\* : AutoCAD Architecture can be used to create parametric models. \* \*\*Drafting\*\* : This is a drawing creation, modeling, and drafting software. It was made popular by the design of the personal computer. It is best suited for creating buildings, bridges, and other large-scale structures. \* \*\*Data exchange\*\* : AutoCAD Architecture can be used to import and export a

multitude of 3D objects, including drawings, curves, surfaces, and a variety of other functions. ## Using the command line A software application can be started from the command line or GUI. Many third-party applications offer command line interfaces, which allow you to access application functionality. The command line is also a useful tool in programming in C++ and other languages. The following diagram illustrates the difference between the two methods of starting a command-line application: The following list describes the various ways to start a command-line application: \* \*\*Command-line application\*\* : An executable file is created from a script file. The script file is created from a text document or the application can be opened from the graphical interface. \* \*\*Application GUI\*\* : The application GUI is also opened from a script file. The file is created manually. ## C# scripting The.NET scripting interface, Script Manager, is available in AutoCAD 2010 and AutoCAD LT. The following is a list of the major features of the Script Manager interface: \* \*\*Create a script\*\* : This is a simple interface to create a script. Once created, the script can be run. The Script Manager is integrated into the program interface. You can open the interface by pressing the \*\*Windows\*\* | \*\*Tools\*\* | \*\*Script Manager 5b5f913d15

## **AutoCAD [Latest]**

Launch Autocad and click on the Add File. Browse to where the file was saved and select it. Click Open and all the files inside will be loaded. To get the key for the Autocad plugin go to

D:\programs\Autodesk\Autocad\15\plugins\additional files\plugin\_key and copy the key to the File -> preferences menu. After you update the files go back to the normal autocad window and it should work. How to save \$8K/year with the plugin autopilot - coire  $=\equiv =\equiv =\frac{1}{2}$  I'm currently using this plugin and have saved close to \$20k over the last 6 months. It's nice to see Mozilla is paying attention to this. ~~~ coire I have too. It's a little clunky, and has some bugs I had to hunt down, but it's easy to use. ------ thesimpsons1022 Anyone know how the addon is paid? Learning a new skill might seem like an easy task, but it can be overwhelming when you don't know where to start. This infographic by Reviewed by Mom shows you a step-by-step guide to learning a new skill or hobby, to help you get started on your new adventure. Check out the infographic below and share with your friends! Stuck at a Crossroads in Your Work? Wondering what to do about that boring or unfulfilling job you're in? Are you ready to make a switch? What Do You Know About Your Career? Most people get stuck in jobs that they're not passionate about, and some never get out of the rut. Here's what you need to know about your career, and how to get out of it. 6 Things to Learn About Your Career Whether it's a completely new career, or switching from one job to another, you can't always predict what will happen. However, you do have a choice and it's something you can always prepare for.A prospective study of the management of traumatic brain injury. The management of the patient with head trauma remains controversial. This study is intended to describe

**What's New in the AutoCAD?**

Mobile Apps: Use your smartphone or tablet to view and modify your drawings. AutoCAD Sketch and AutoCAD LT Sketch are now available on the App Store

and Google Play. Download the AutoCAD 2023 App Store for iOS or Android. Introducing DreamVisor DreamVisor uses the pen or finger on your PC to draw directly onto AutoCAD. Add, delete, and edit directly in the tool window without leaving AutoCAD and without using the mouse. Keep up to date on what's new in AutoCAD The latest products from around the world are available on the AutoCAD Design Web site and in the AutoCAD booth at Autodesk University 2016. Visit the AutoCAD booth to find inspiration for your next design, view the latest AutoCAD 2023 features, and find out more about the AutoCAD educational programs at Autodesk University 2016. If you are registered for Autodesk University and see the AutoCAD 2023 booth, visit the booth to see the latest products and learn more about the exciting new features in AutoCAD 2023. Autodesk University 2016 runs from April 21 to April 24 at the University of Toronto's Mississauga campus, Canada. The Autodesk University Team Click here to contact us Sign up for Autodesk University news For more information, please email autodesk.university@autodesk.com.Q: Apply popover to specific cells in UITableView I've created a simple UITableView, which contains a few cells, each of which contains a button. I'd like that button to be in a popover in portrait mode (where there's no iPhone 6), but when I rotate the device to landscape, the popover is shown (also containing a button) in the header of the screen (which, of course, has not been rotated to landscape). Is there any way to apply a popover to only a specific cell (the one containing the button)? Or is there any other way of getting a popover which is contained in only one specific cell? I'm new to iOS programming and I've been trying to get this to work for a while now. I have looked at the documentation but haven't been able to find a way to do this. I've got the code below, which creates the popover correctly. It

## **System Requirements For AutoCAD:**

Mac (OS X) Minimum: Mac (OS X) 10.5.8, Intel CPU 1.66 GHz or faster, 2GB RAM, or 128MB Video RAM Minimum Mac (OS X) 10.6.1, Intel CPU 1.66 GHz or faster, 2GB RAM, or 128MB Video RAM Minimum Mac (OS X) 10.6.4, Intel CPU 1.66 GHz or faster, 2GB RAM, or 128MB Video RAM Minimum PC (Windows) Minimum: PC (

<https://www.afaceripromo.ro/wp-content/uploads/2022/06/AutoCAD-18.pdf> <https://www.zakiproperti.com/wp-content/uploads/2022/06/AutoCAD-13.pdf> <http://peninsular-host.com/autosmotos.es/advert/autocad-crack-keygen/> <http://www.kengerhard.com/wp-content/uploads/2022/06/garnek.pdf> <http://colombiasubsidio.xyz/wp-content/uploads/2022/06/AutoCAD-9.pdf> <https://savetrees.ru/wp-content/uploads/2022/06/genesea.pdf> [https://poetbook.com/upload/files/2022/06/KyMhcms971BefFGUJBzR\\_07\\_dc7d550e2730a6beca1c78d452caf83e\\_file.pdf](https://poetbook.com/upload/files/2022/06/KyMhcms971BefFGUJBzR_07_dc7d550e2730a6beca1c78d452caf83e_file.pdf) <https://www.mland.co.za/advert/autocad-crack-2/> <http://www.eventogo.com/?p=195436> <https://keystoneinvestor.com/autocad-crack-full-version-free-latest-2022/> [https://www.b-webdesign.org/dir](https://www.b-webdesign.org/dir-wowonder/upload/files/2022/06/3uIXYi7jomcVdehxq3J9_07_dc7d550e2730a6beca1c78d452caf83e_file.pdf)[wowonder/upload/files/2022/06/3uIXYi7jomcVdehxq3J9\\_07\\_dc7d550e2730a6beca1c78d452caf83e\\_file.pdf](https://www.b-webdesign.org/dir-wowonder/upload/files/2022/06/3uIXYi7jomcVdehxq3J9_07_dc7d550e2730a6beca1c78d452caf83e_file.pdf) <https://expertosbotox.com/wp-content/uploads/2022/06/palqua.pdf> [https://sba-online.net/upload/files/2022/06/QXkxK4zNWMMITX99x4eq\\_07\\_e165ef680955f354350901e9b6e67fca\\_file.pdf](https://sba-online.net/upload/files/2022/06/QXkxK4zNWMMITX99x4eq_07_e165ef680955f354350901e9b6e67fca_file.pdf) <https://www.bryophyteportal.org/portal/checklists/checklist.php?clid=12319> [https://wakelet.com/wake/HF94srELr0Xtsr\\_8UzGAJ](https://wakelet.com/wake/HF94srELr0Xtsr_8UzGAJ) <https://banehgallery.com/autocad-download-x64/> <http://viabestbuy.co/?p=7747> <https://www.lbbskin.com/human-health/autocad-21-0-latest-2022/> <https://www.milieu-mag.com/wp-content/uploads/2022/06/AutoCAD-7.pdf> <http://atompublishing.info/?p=6082>